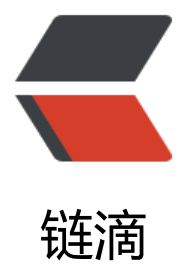

# Python3 网络爬虫[实战:](https://ld246.com)22、使用 Urllib: 解析链接

作者: zhaolixiang

- 原文链接:https://ld246.com/article/1567222367451
- 来源网站: [链滴](https://ld246.com/member/zhaolixiang)
- 许可协议:[署名-相同方式共享 4.0 国际 \(CC BY-SA 4.0\)](https://ld246.com/article/1567222367451)

Urllib 库里还提供了 parse 这个模块, 它定义了处理 URL 的标准接口, 例如实现 URL 各部分的抽取 合并以及链接转换。它支持如下协议的 URL 处理:file、ftp、gopher、hdl、http、https、imap、 ailto、 mms、news、nntp、prospero、rsync、rtsp、rtspu、sftp、shttp、 sip、sips、snews、s n、svn+ssh、telnet、wais,本节我们介绍一下该模块中常用的方法来感受一下它的便捷之处。

### **1. urlparse()**

urlparse() 方法可以实现 URL 的识别和分段,我们先用一个实例来感受一下:

from urllib.parse import urlparse

result = urlparse('http://www.baidu.com/index.html;user?id=5#comment') print(type(result), result)

在这里我们利用了 urlparse() 方法进行了一个 URL 的解析,首先输出了解析结果的类型,然后将结 也输出出来。

运行结果:

<class 'urllib.parse.ParseResult'> ParseResult(scheme='http', netloc='www.baidu.com', path='/index.html', params='user', quer ='id=5', fragment='comment')

观察可以看到,返回结果是一个 ParseResult 类型的对象,它包含了六个部分,分别是 scheme、net oc、path、params、query、fragment。

观察一下实例的URL:

http://www.baidu.com/index.html;user?id=5#comment

urlparse() 方法将其拆分成了六部分, 大体观察可以发现, 解析时有特定的分隔符, 比如 :// 前面的 是 scheme, 代表协议, 第一个 / 前面便是 netloc, 即域名, 分号; 前面是 params, 代表参数。

所以可以得出一个标准的链接格式如下:

scheme://netloc/path;parameters?query#fragment

一个标准的 URL 都会符合这个规则,利用 urlparse() 方法我们可以将它解析拆分开来。

除了这种最基本的解析方式,urlopen() 方法还有其他配置吗?接下来看一下它的 API 用法:

urllib.parse.urlparse(urlstring, scheme='', allow\_fragments=True)

可以看到它有三个参数:

● urlstring, 是必填项, 即待解析的 URL。

● scheme, 是默认的协议 (比如http、https等) , 假如这个链接没有带协议信息, 会将这个作为默 的协议。

我们用一个实例感受一下:

from urllib.parse import urlparse

result = urlparse('www.baidu.com/index.html;user?id=5#comment', scheme='https')

#### print(result)

#### 运行结果:

ParseResult(scheme='https', netloc='', path='www.baidu.com/index.html', params='user', que y='id=5', fragment='comment')

可以发现, 我们提供的 URL 没有包含最前面的 scheme 信息, 但是通过指定默认的 scheme 参数, 回的结果是 https。

假设我们带上了 scheme 呢?

result = urlparse('http://www.baidu.com/index.html;user?id=5#comment', scheme='https')

结果如下:

ParseResult(scheme='http', netloc='www.baidu.com', path='/index.html', params='user', quer ='id=5', fragment='comment')

可见 scheme 参数只有在 URL 中不包含 scheme 信息时才会生效,如果 URL 中有 scheme 信息, 就返回解析出的 scheme。

● allow fragments, 即是否忽略 fragment, 如果它被设置为 False, fragment 部分就会被忽略, 会被解析为 path、parameters 或者 query 的一部分,fragment 部分为空。

下面我们用一个实例感受一下:

from urllib.parse import urlparse

result = urlparse('http://www.baidu.com/index.html;user?id=5#comment', allow\_fragments=F lse) print(result)

### 运行结果:

ParseResult(scheme='http', netloc='www.baidu.com', path='/index.html', params='user', quer ='id=5#comment', fragment='')

假设 URL 中不包含 parameters 和 query 呢?

再来一个实例看下:

from urllib.parse import urlparse

result = urlparse('http://www.baidu.com/index.html#comment', allow\_fragments=False) print(result)

#### 运行结果:

ParseResult(scheme='http', netloc='www.baidu.com', path='/index.html#comment', params='' query='', fragment='')

可以发现当 URL 中不包含 params 和 query 时, fragment 便会被解析为 path 的一部分。

返回结果 ParseResult 实际上是一个元组, 我们可以用索引顺序来获取, 也可以用属性名称获取, 实

如下:

from urllib.parse import urlparse

result = urlparse('http://www.baidu.com/index.html#comment', allow fragments=False) print(result.scheme, result[0], result.netloc, result[1], sep='\n')

在这里我们分别用索引和属性名获取了 scheme 和 netloc,运行结果如下:

http http www.baidu.com www.baidu.com

可以发现二者结果是一致的,两种方法都可以成功获取。

## **2. urlunparse()**

有了 urlparse() 那相应地就有了它的对立方法 urlunparse()。

它接受的参数是一个可迭代对象,但是它的长度必须是 6,否则会抛出参数数量不足或者过多的问题。

先用一个实例感受一下:

from urllib.parse import urlunparse

```
data = ['http', 'www.baidu.com', 'index.html', 'user', 'a=6', 'comment']
print(urlunparse(data))
```
参数 data 用了列表类型,当然你也可以用其他的类型如元组或者特定的数据结构。

运行结果如下:

http://www.baidu.com/index.html;user?a=6#comment

这样我们就成功实现了 URL 的构造。

## **3. urlsplit()**

这个和 urlparse() 方法非常相似, 只不过它不会单独解析 parameters 这一部分, 只返回五个结果。 面例子中的 parameters 会合并到 path中,用一个实例感受一下:

from urllib.parse import urlsplit

result = urlsplit('http://www.baidu.com/index.html;user?id=5#comment') print(result)

### 运行结果:

SplitResult(scheme='http', netloc='www.baidu.com', path='/index.html;user', query='id=5', fr gment='comment')

可以发现返回结果是 SplitResult, 其实也是一个元组类型, 可以用属性获取值也可以用索引来获取, 例如下:

from urllib.parse import urlsplit

```
result = urlsplit('http://www.baidu.com/index.html;user?id=5#comment')
print(result.scheme, result[0])
```
运行结果:

http http

## **4. urlunsplit()**

与 urlunparse() 类似, 也是将链接的各个部分组合成完整链接的方法, 传入的也是一个可迭代对象, 如列表、元组等等,唯一的区别是,长度必须为 5。

用一个实例来感受一下:

from urllib.parse import urlunsplit

```
data = ['http', 'www.baidu.com', 'index.html', 'a=6', 'comment']
print(urlunsplit(data))
```
运行结果:

http://www.baidu.com/index.html?a=6#comment

同样可以完成链接的拼接生成。

## **5. urljoin()**

有了 urlunparse() 和 urlunsplit() 方法, 我们可以完成链接的合并, 不过前提必须要有特定长度的对 ,链接的每一部分都要清晰分开。

生成链接还有另一个方法,利用 urljoin() 方法我们可以提供一个 base\_url (基础链接), 新的链接 为第二个参数,方法会分析 base url 的 scheme、netloc、path 这三个内容对新链接缺失的部分进 补充,作为结果返回。

我们用几个实例来感受一下:

from urllib.parse import urljoin

```
print(urljoin('http://www.baidu.com', 'FAQ.html'))
print(urljoin('http://www.baidu.com', 'https://cuiqingcai.com/FAQ.html'))
print(urljoin('http://www.baidu.com/about.html', 'https://cuiqingcai.com/FAQ.html'))
print(urljoin('http://www.baidu.com/about.html', 'https://cuiqingcai.com/FAQ.html?question=
'))
print(urljoin('http://www.baidu.com?wd=abc', 'https://cuiqingcai.com/index.php'))
print(urljoin('http://www.baidu.com', '?category=2#comment'))
print(urljoin('www.baidu.com', '?category=2#comment'))
print(urljoin('www.baidu.com#comment', '?category=2'))
```
运行结果:

http://www.baidu.com/FAQ.html https://cuiqingcai.com/FAQ.html

```
https://cuiqingcai.com/FAQ.html
https://cuiqingcai.com/FAQ.html?question=2
https://cuiqingcai.com/index.php
http://www.baidu.com?category=2#comment
www.baidu.com?category=2#comment
www.baidu.com?category=2
```
可以发现, base\_url 提供了三项内容, scheme、netloc、path, 如果这三项在新的链接里面不存在 那么就予以补充,如果新的链接存在,那么就使用新的链接的部分。base\_url 中的 parameters、que y、fragments 是不起作用的。

通过如上的函数,我们可以轻松地实现链接的解析,拼合与生成。

### **6. urlencode()**

我们再介绍一个常用的 urlencode() 方法,它在构造 GET 请求参数的时候非常有用,我们用实例感 一下:

from urllib.parse import urlencode

```
params = {
   'name': 'germey',
   'age': 22
}
base_url = 'http://www.baidu.com?'
url = base url + urlencode(params)print(url)
```
我们首先声明了一个字典,将参数表示出来,然后调用 urlencode() 方法将其序列化为 URL 标准 GET 请求参数。

运行结果:

http://www.baidu.com?name=germey&age=22

可以看到参数就成功由字典类型转化为 GET 请求参数了。

这个方法非常常用,有时为了更加方便地构造参数,我们会事先用字典来表示,要转化为 URL 的参 时只需要调用该方法即可。

### **7. parse\_qs()**

有了序列化必然就有反序列化,如果我们有一串 GET 请求参数, 我们利用 parse\_qs() 方法就可以将 转回字典,我们用一个实例感受一下:

from urllib.parse import parse\_qs

```
query = 'name=germey&age=22'
```
print(parse\_qs(query))

运行结果:

```
{'name': ['germey'], 'age': ['22']}
```
可以看到这样就成功转回为子典类型了。

## **8. parse\_qsl()**

另外还有一个 parse\_qsl() 方法可以将参数转化为元组组成的列表, 实例如下:

from urllib.parse import parse qsl

```
query = 'name=germey&age=22'
print(parse_qsl(query))
```
运行结果:

```
[('name', 'germey'), ('age', '22')]
```
可以看到运行结果是一个列表,列表的每一个元素都是一个元组,元组的第一个内容是参数名,第二 内容是参数值。

## **9. quote()**

quote() 方法可以将内容转化为 URL 编码的格式,有时候 URL 中带有中文参数的时候可能导致乱码 问题,所以我们可以用这个方法将中文字符转化为 URL 编码,实例如下:

from urllib.parse import quote

```
keyword = '壁纸'
url = 'https://www.baidu.com/s?wd=' + quote(keyword)
print(url
```

```
在这里我们声明了一个中文的搜索文字,然后用 quote() 方法对其进行 URL 编码,最后得到的结果
\nabla:
```
https://www.baidu.com/s?wd=%E5%A3%81%E7%BA%B8

这样我们就可以成功实现URL编码的转换。

### **[10. unquote\(\)](https://www.baidu.com/s?wd=%E5%A3%81%E7%BA%B8)**

有了 quote() 方法当然还有 unquote() 方法,它可以进行 URL 解码,实例如下:

from urllib.parse import unquote

```
url = 'https://www.baidu.com/s?wd=%E5%A3%81%E7%BA%B8'
print(unquote(url))
```
这是上面得到的 URL 编码后的结果,我们在这里利用 unquote() 方法进行还原,结果如下:

https://www.baidu.com/s?wd=壁纸

可以看到利用 unquote() 方法可以方便地实现解码。

## **11. 结语**

本节介绍了 parse 模块的一些常用 URL 处理方法,有了这些方法我们可以方便地实现 URL 的解析和 造,建议熟练掌握。